*SIN6U5 : Développement web 2 (Prog. web coté serveur) Encore autour de la securité*

> Luigi Santocanale LIF, Aix-Marseille Université

> > 6 avril 2018

K ロ K K @ K K X 통 K X 통 X → 통

 $299$ 

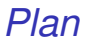

**[Principes](#page-3-0)** 

[Fonctionnement du pare-feu](#page-16-0)

[Un peu de code](#page-29-0)

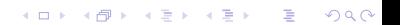

### *Sources*

- Le [tutoriel](https://openclassrooms.com/courses/developpez-votre-site-web-avec-le-framework-symfony2/securite-et-gestion-des-utilisateurs) de Alexandre Bacco (pour Symfony 2)
- La [doc](https://symfony.com/doc/3.4/components/security.html) de la composante Security
- [API](https://api.symfony.com/3.4/Symfony/Component/Security.html)

<span id="page-3-0"></span>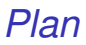

#### [Principes](#page-3-0)

[Fonctionnement du pare-feu](#page-16-0)

[Un peu de code](#page-29-0)

K ロ > K @ > K 할 > K 할 > 1 할 > 9 Q @

# *Authentification et autorisation*

#### Authentification

- A pour but de determiner l'identité du client ;
- Géré par le firewall (pare-feu) ;
- Protéger des parties du site forçant le visiteur à être un membre authentifié. Si le visiteur l'est, le firewall va le laisser passer, sinon il le redirigera sur la page d'identification.

#### Autorisation

- A pour but de déterminer si le visiteur (authentifié) a le droit d'accéder à la page demandée ;
- Géré par l'« access control ».

# *Exemple, configuration*

```
# app/config/security.yml
security:
    firewalls:
         dev:
             pattern: ^/(_(profiler|wdt)|css|images|js)/
             security: false
         main:
             pattern: \hat{ }anonymous: true
             provider: in_memory
             \frac{1}{2}http_basic: \frac{1}{2}access_control:
         - { path: \hat{} /admin, roles: ROLE_ADMIN }
```
# *Exemple, configuration*

```
# app/config/security.yml
security:
    encoders:
       Symfony\Component\Security\Core\User\User: plaintext
   providers:
       in_memory:
           memory:
                users:
                   ryan: { password: userpass, roles: [ 'ROLE_USER' ] }
                    admin: { password: adminpass, roles: [ 'ROLE_ADMIN' ] }
   role_hierarchy:
       ROLE ADMIN: ROLE USER
       ROLE_SUPER_ADMIN: [ROLE_USER, ROLE_ADMIN, ROLE_ALLOWED_TO_SWITCH]
```
# *Exemple I*

anonyme veut accéder à la page /foo qui ne requiert pas de droits.

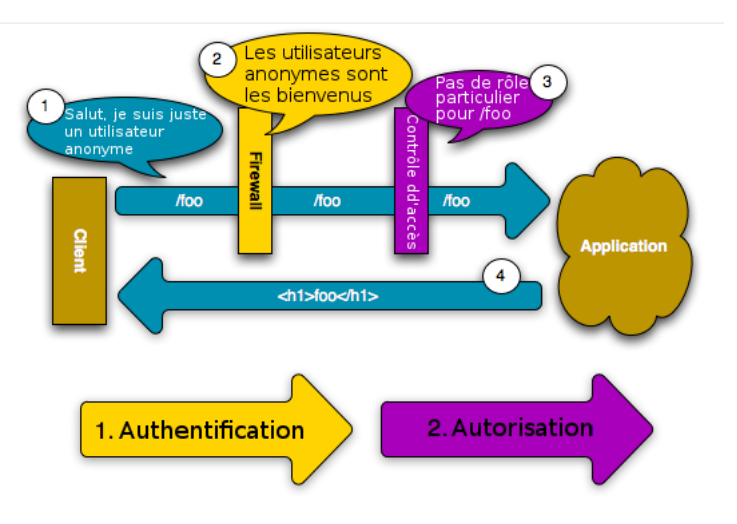

- Le visiteur n'est pas identifié, il est anonyme, et tente d'accéder à la page /foo.
- Le firewall est configuré de telle manière qu'il n'est pas nécessaire d'être identifié pour accéder à la page /foo. Il laisse donc passer anonyme.
- Le contrôle d'accès regarde si la page /foo requiert des droits d'accès : il n'y en a pas. Il laisse donc passer notre visiteur, qui n'a aucun droit particulier.
- Le visiteur a donc accès à la page /foo.

**KORK STREET A BY A GRA** 

# *Exemple II*

anonyme veut accéder à la page /admin/foo qui requiert certains droits.

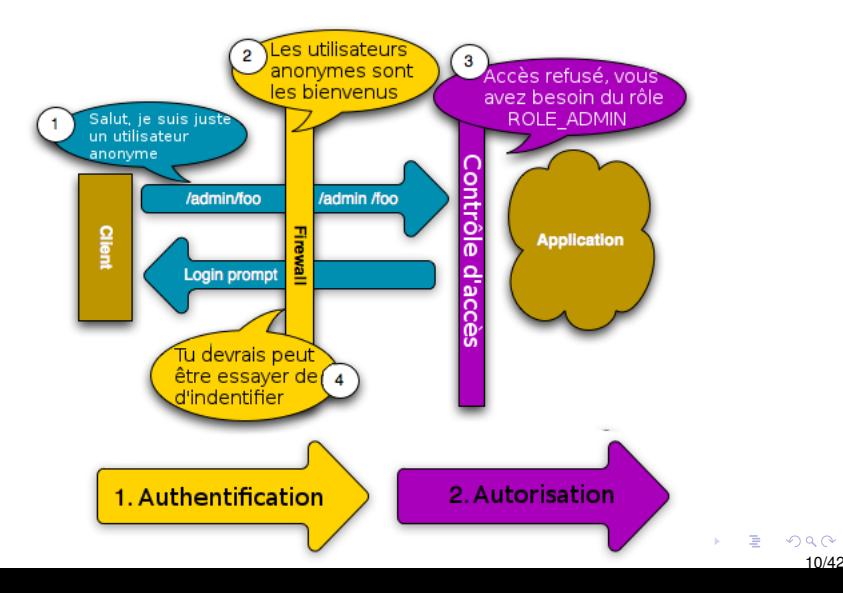

- Le visiteur n'est pas identifié, il est toujours anonyme, et tente d'accéder à la page /admin/foo.
- Le firewall est configuré de manière qu'il ne soit pas nécessaire d'être identifié pour accéder à la page /admin/foo. Il laisse donc passer le visiteur.
- Le contrôle d'accès regarde si la page /admin/foo requiert des droits d'accès : oui, il faut le rôle ROLE\_ADMIN. Le visiteur n'a pas ce rôle, donc le contrôle d'accès lui interdit l'accès à la page /admin/foo.
- Le visiteur n'a donc pas accès à la page /admin/foo, et se fait rédiger sur la page d'identification.

# *Exemple III*

Le visiteur est identifié, veut accéder à la page /admin/foo qui requiert certains droits.

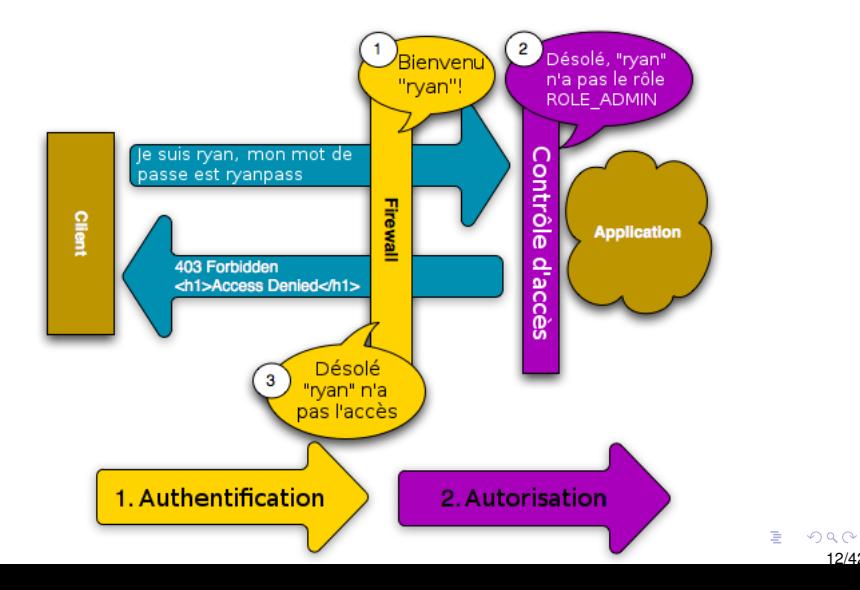

12/42

- ryan s'identifie et il tente d'accéder à la page /admin/foo . Le firewall confirme l'authentification de ryan, il laisse donc passer ryan.
- Le contrôle d'accès regarde si la page /admin/foo requiert des droits d'accès : oui, il faut le rôle ROLE\_ADMIN. ryan n'a pas ce rôle et le contrôle d'accès lui interdit l'accès à la page /admin/foo.
- Le contrôle d'accès lui affiche donc une page d'erreur lui disant qu'il n'a pas les droits suffisants.

# *Exemple IV*

Je suis identifié, et je veux accéder à la page /admin/foo qui requiert des droits que j'ai.

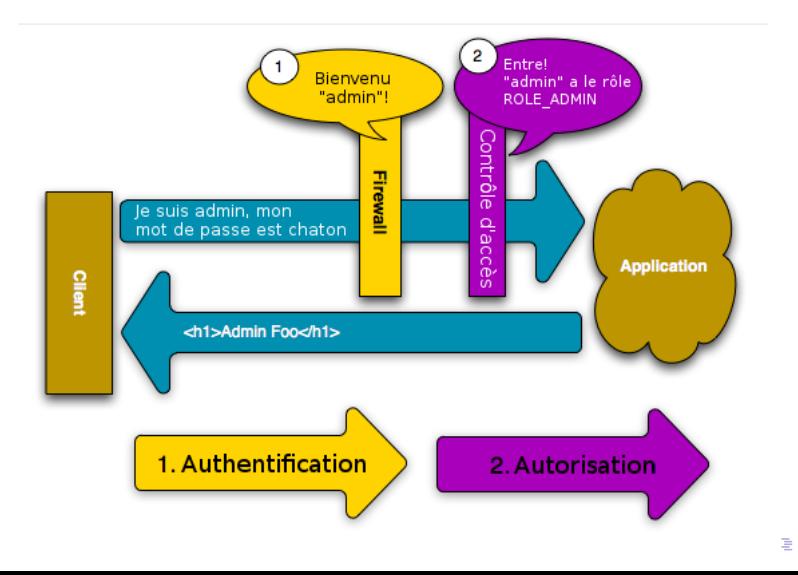

- L'utilisateur admin s'identifie et tente d'accéder à la page /admin/foo . Le firewall confirme l'authentification d'admin et il le laisse donc passer.
- Le contrôle d'accès regarde si la page /admin/foo requiert des droits d'accès : oui, il faut le rôle ROLE\_ADMIN. admin a ce rôle et le contrôle d'accès le laisse passer.

15/42

**KORKAR KERKER E YOUR** 

L'utilisateur admin a accès à la page /admin/foo.

# <span id="page-15-0"></span>*Processus général*

- Un utilisateur veut accéder à une ressource protégée ;
- Le firewall redirige l'utilisateur au formulaire de connexion ;
- L'utilisateur soumet ses informations d'identification (par exemple login et mot de passe) ;
- Le firewall authentifie l'utilisateur ;
- L'utilisateur authentifié renvoie la requête initiale ;
- Le contrôle d'accès vérifie les droits de l'utilisateur, et autorise ou non l'accès à la ressource protégée.

<span id="page-16-0"></span>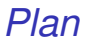

#### **[Principes](#page-3-0)**

#### [Fonctionnement du pare-feu](#page-16-0)

[Un peu de code](#page-29-0)

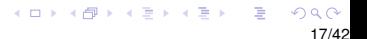

## <span id="page-17-0"></span>*Les événements en Symfony*

#### Le [tutoriel](https://openclassrooms.com/courses/developpez-votre-site-web-avec-le-framework-symfony2/le-gestionnaire-d-evenements-de-symfony2) de Alexandre Bacco sur les événements.

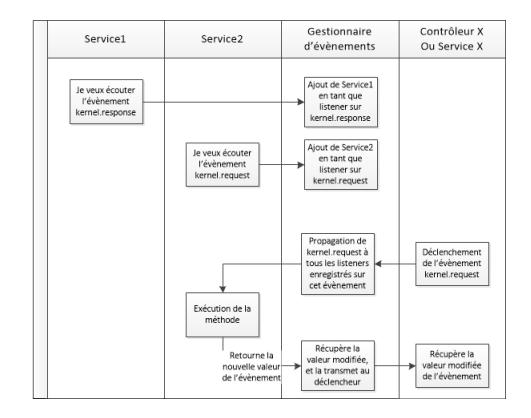

# <span id="page-18-0"></span>*Le pare-feu, schéma Symfony I*

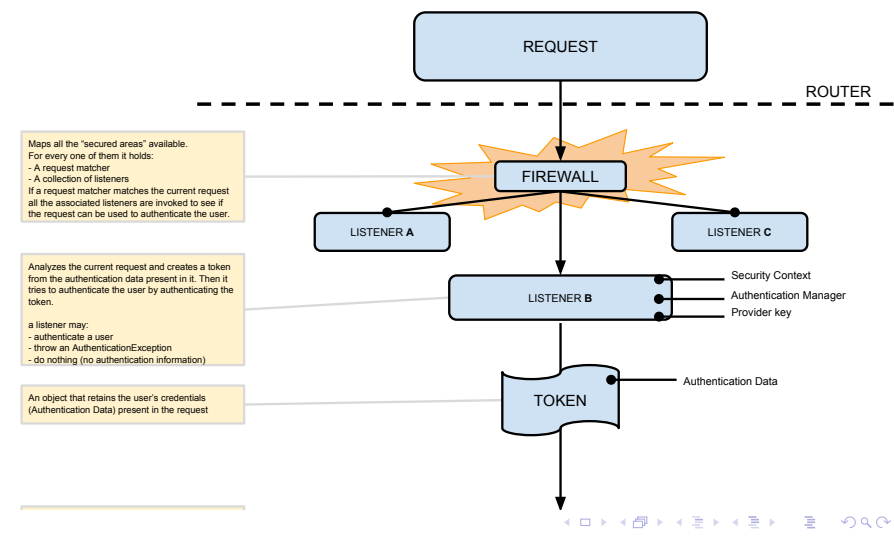

19/42

#### <span id="page-19-0"></span>Le firewall, schéma Symfony II An object that retains the user's credentials

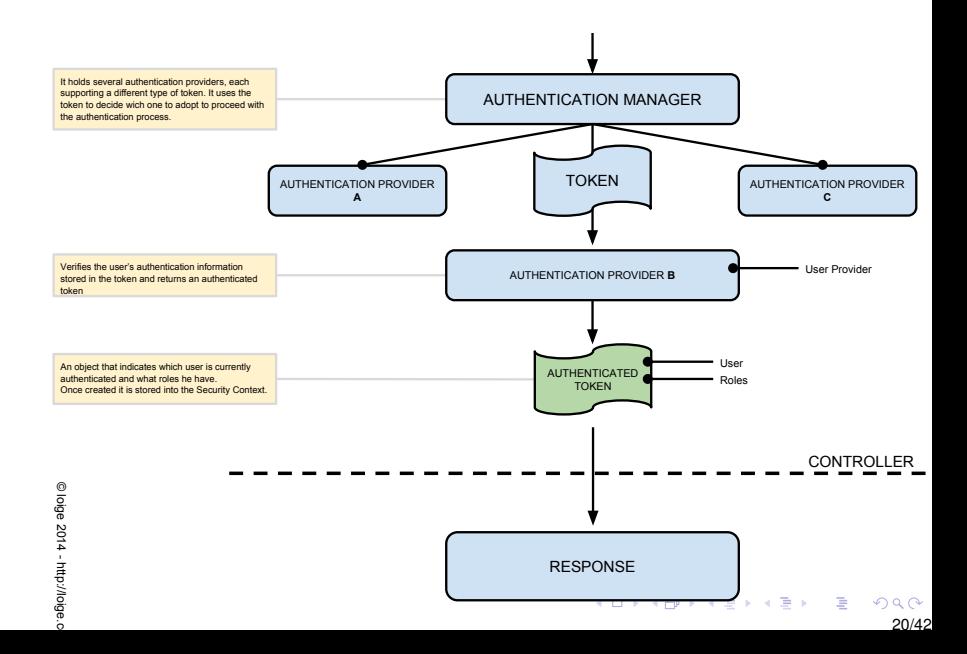

## *Le pare-feu*

Mappe de toute area protegée disponible. Dans notre exemple nous avons deux areas :

ˆ/(\_(profiler|wdt)|css|images|js)/, ˆ/

Pour chaque area protegée il possède :

- Un objet « request matcher »
- Une collection d'écouteurs (« listeners »)

Si une requête est filtrée, alors tous ses écouteurs sont invoquées.

```
use Symfony\Component\Security\Http\FirewallMap;
use Symfony\Component\HttpFoundation\RequestMatcher;
use Symfony\Component\Security\Http\Firewall\ExceptionListener;
$firewallMap = new FirewallMap();
$requestMatcher = new RequestMatcher('^/secured-area/');
// instances of
\rightarrow Symfony\Component\Security\Http\Firewall\ListenerInterface
$listeners = array(...);$exceptionListener = new ExceptionListener(...);
$firewallMap->add($requestMatcher, $listeners, $exceptionListener);
```
#### Le pare-feu devient un écouteur de l'évènement kernel.request

```
use Symfony\Component\Security\Http\Firewall;
use Symfony\Component\HttpKernel\KernelEvents;
// the EventDispatcher used by the HttpKernel
\text{6}dispatcher = ...;
$firewall = new Firewall($firewallMap, $dispatcher);
$dispatcher->addListener(
    KernelEvents::REQUEST,
    array($firewall, 'onKernelRequest')
);
```
# *Les écouteurs du pare-feu*

- Analyse la requête courante.
- Crée un jeton à partir des données d'authentification présentes dans la requête (session, cookie, POST . . . ).

Exemple : l'écouteur « Basic HTTP authentification » vérifie si la requête possède un header nommé PHP\_AUTH\_USER.

- Il utilise ensuite le jeton pour authentifier l'utilisateur.
- Il peut ainsi :
	- $\blacktriangleright$  authentifier l'utilisateur :
	- $\blacktriangleright$  lever une exception AuthenticationException;
	- $\triangleright$  rien faire (ne donner aucune information d'authentification).

## *Les écouteurs des exceptions*

Si un des écouteurs a levé l'exception

AuthenticationException,

l'écouteur des exception fourni (lors de l'ajout d'une area securisée) prendra le relais.

Il détermine que va se passer à la suite. Il peut :

- démarrer la procédure d' authentification,
- demander à l'utilisateur de rentrer ses cordonnées une autre fois (quand on a authentifié par un "remember-me", ou bien
- transformer l'exception en une AccessDeniedHttpException, donnant à la fin une réponse "HTTP/1.1 403 : Access Denied".

## *Point d'éntrée*

Si l'utilisateur n'est pas authentifié, le point d'entrée du pare-feu est appelé.

Le point d'entrée prend en paramètre un objet de la classe Request et l'exception levée et retourne un objet de la classe Response.

Par exemple :

- la page contenant un un formulaire authentification ou,
- une réponse avec un header WWW-Authenticate, dans le cas du Basic HTTP.

# *L'« Authentication manager »*

- Il possède plusieurs fournisseurs (« providers »), chacun supportant un type diffèrent de jeton.
- **I**l utilise le jeton pour décider quel fournisseur utiliser pour le processus d'authentification.

```
use Symfony\Component\Security\Core\Authentication\AuthenticationProviderManager;
use Symfony\Component\Security\Core\Exception\AuthenticationException;
// instances of
 \leftrightarrow Symfony\Component\Security\Core\Authentication\Provider\AuthenticationProviderInterface
$providers = array(...);$authenticationManager = new AuthenticationProviderManager($providers);
try {
    $authenticatedToken = $authenticationManager
        ->authenticate($unauthenticatedToken);
} catch (AuthenticationException $exception) {
```
// authentication failed

}

```
KORK STREET A BY A GRA
                      28/42
```
*Le fournisseur d'authentification et le jeton authentifié*

- Vérifie les informations d'authentification de l'utilisateur stockées dans le jeton et
- retourne un jeton authentifié, ou bien
- **.** lève l'exception AuthenticationException (ou des extensions).
- Le jeton authentifié : objet témoignant que l'utilisateur est authentifié et quel sont ses rôles.
- Une fois créé, il est stocké dans le contexte de sécurité.

<span id="page-29-0"></span>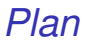

**[Principes](#page-3-0)** 

[Fonctionnement du pare-feu](#page-16-0)

[Un peu de code](#page-29-0)

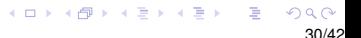

# *Exemple utilisation DAO provider*

```
use Symfony\Component\Security\Core\Authentication\Provider\DaoAuthenticationProvider;
use Symfony\Component\Security\Core\User\UserChecker;
use Symfony\Component\Security\Core\User\InMemoryUserProvider;
use Symfony\Component\Security\Core\Encoder\EncoderFactory;
$userProvider = new InMemoryUserProvider(
    array(
        'admin' => array(
           // password is "foo"
            'password' =>
 ,→ '5FZ2Z8QIkA7UTZ4BYkoC+GsReLf569mSKDsfods6LYQ8t+a8EW9oaircfMpmaLbPBh4FOBiiFyLfuZmTSUwzZg==',
            'roles' => array('ROLE ADMIN').
        ),
    )
);
// for some extra checks: is account enabled, locked, expired, etc.
$userChecker = new UserChecker();
// an array of password encoders (see below)
$encoderFactory = new EncoderFactory(...);
$daoProvider = new DaoAuthenticationProvider(
    $userProvider,
   $userChecker,
    'secured_area',
    $encoderFactory
);
$daoProvider->authenticate($unauthenticatedToken);
                                                                                                   \Omega
```
### *L'interface* AuthenticationProviderInterface

```
1 \leq?php
12 namespace Symfony\Component\Security\Core\Authentication\Provider;
13
14 use Symfony\Component\Security\Core\Authentication\Token\TokenInterface;<br>15 use Symfony\Component\Security\Core\Authentication\AuthenticationManager
       use Symfony\Component\Security\Core\Authentication\AuthenticationManagerInterface;
25 interface AuthenticationProviderInterface extends AuthenticationManagerInterface<br>26 {
\frac{26}{27}\begin{array}{c|c} 27 & \rightarrow & \rightarrow \end{array}* Use this constant for not provided username.
\begin{array}{c|c}\n 29 \\
 30\n \end{array} *
\begin{array}{c|c}\n30 & * & \text{Our string} \\
31 & * & \n\end{array}31 */
32 const USERNAME_NONE_PROVIDED = 'NONE_PROVIDED';
33
34 /**
              * Checks whether this provider supports the given token.
\begin{array}{c|c}\n 36 \\
 37\n \end{array} *
37 * @return bool true if the implementation supports the Token, false otherwise<br>38
38 */
39 public function supports(TokenInterface $token);
40 }
```
### *L'interface* AuthenticationManagerInterface

```
1 \leq?php
12 namespace Symfony\Component\Security\Core\Authentication;
13
14 use Symfony\Component\Security\Core\Authentication\Token\TokenInterface;<br>15 use Symfony\Component\Security\Core\Exception\AuthenticationException:
      use Symfony\Component\Security\Core\Exception\AuthenticationException;
23 interface AuthenticationManagerInterface<br>24 f
\frac{24}{25}\begin{array}{c|c}\n 25 & \rightarrow & \rightarrow \end{array}* Attempts to authenticate a TokenInterface object.
\frac{27}{28}28 * @param TokenInterface $token The TokenInterface instance to authenticate
29 *
30 * @return TokenInterface An authenticated TokenInterface instance, never null
\frac{31}{32}32 * @throws AuthenticationException if the authentication fails<br>*33 */
34 public function authenticate(TokenInterface $token);
35 }
```
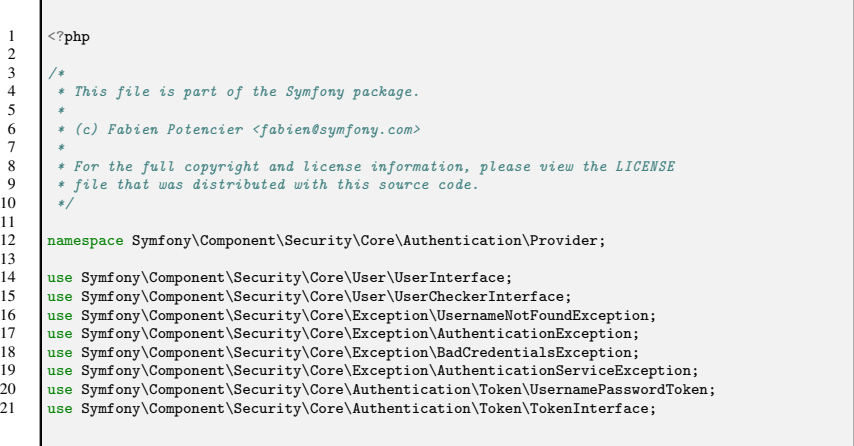

```
29 abstract class UserAuthenticationProvider implements AuthenticationProviderInterface
30<br>3131 private $hideUserNotFoundExceptions;<br>32 private $userChecker:
32 private $userChecker;<br>33 private $providerKev:
            private $providerKey;
34<br>3535 /**<br>36 *
             36 * @param UserCheckerInterface $userChecker An UserCheckerInterface
         \Leftrightarrow interface
37 * @param string $providerKey a provider key $8.95 $provider for a provider key string of the string of the string of the string of the string of the string of the string of the string of the string of the string of the 
                                                   $hideUserNotFoundExceptions Whether to hide user not found
         \Leftrightarrow exception or not
39 *
40 * @throws \InvalidArgumentException<br>41 */
41 */
42 public function construct(UserCheckerInterface $userChecker, $providerKey,
         ,→ $hideUserNotFoundExceptions = true)
43 {
44 if (empty($providerKey)) {<br>45 throw new \InvalidArgu
                      throw new \InvalidArgumentException('$providerKey must not be empty.');
46 }
47
48 $this->userChecker = $userChecker;<br>49 $this->providerKey = $providerKey:
49 $this->providerKey = $providerKey;<br>50 $this->hideUserNotFoundExceptions
            $this \rightarrow hideUserNotFoundExceptions = $hiddenUserNotFoundExceptions;51 }
```

```
56 public function authenticate(TokenInterface $token)
58 if (!$this->supports($token)) {<br>59 throw new AuthenticationExc
                   throw new AuthenticationException('The token is not supported by this authentication provider.');
62 $username = $token->getUsername();<br>63 if ('' === $username || null === $
63 if ('' === $username || null === $username) {<br>64 $username = AuthenticationProviderInterfa
                   $username = AuthenticationProviderInterface::USERNAME_NONE_PROVIDED;
\begin{array}{c} 67 \\ 68 \end{array} try {
68 $user = $this->retrieveUser($username, $token);
69 } catch (UsernameNotFoundException $e) {<br>70 if ($this->hideUserNotFoundException
70 if ($this->hideUserNotFoundExceptions) {<br>71 throw new BadCredentialsException('B
T1 throw new BadCredentialsException('Bad credentials.', 0, $e);<br>72
72 }
73 $e->setUsername($username);
\begin{array}{ccc} 75 \\ 76 \end{array} throw $e;
76 }
78 if (!$user instanceof UserInterface) {
79 throw new AuthenticationServiceException('retrieveUser() must return a UserInterface.');<br>80
80 }
\begin{array}{c} 82 \\ 83 \end{array} try {
83 $this->userChecker->checkPreAuth($user);<br>84 $this->checkAuthentication($user, $token
84 $this->checkAuthentication($user, $token);<br>85 $this->userChecker->checkPostAuth($user);
85 $this->userChecker->checkPostAuth($user);
86 } catch (BadCredentialsException $e) {<br>87 <br>if ($this->hideUserNotFoundExcepti
87 if ($this->hideUserNotFoundExceptions) {<br>88 throw new BadCredentialsException('B
88 throw new BadCredentialsException('Bad credentials.', 0, $e);<br>89
89 }
                   throw $e:
         $authenticatedToken = new UsernamePasswordToken($user, $token->getCredentials(), $this->providerKey,<br>$this->getRoles($user, $token)):
               ,→ $this->getRoles($user, $token));
95 $authenticatedToken->setAttributes($token->getAttributes());
97 return $authenticatedToken;
98 } 36/42
```

```
103 public function supports (TokenInterface $token)
104 {
105 return $token instanceof UsernamePasswordToken && $this->providerKey ===
        ,→ $token->getProviderKey();
106 }
107<br>108
          1**109 * Retrieves roles from user and appends SwitchUserRole if original token contained one.
\frac{110}{111}* Oreturn array The user roles
\begin{array}{c|c} 112 & \ast/ \\ 113 & \text{priv} \end{array}private function getRoles(UserInterface $user, TokenInterface $token)
\begin{array}{|c|c|c|c|}\n\hline\n114 & 4 \\
\hline\n115 & 5\n\end{array}$roles = $user->getRobes():
116
117 foreach ($token->getRoles() as $role) {
118 if ($role instanceof SwitchUserRole) {
119 $roles= $role;120
121 break:
122 }
123 }
124
125 return $roles;
126 }
```
 $290$ 37/42

E

∋⇒

4 0 8

 $\leftarrow$   $\leftarrow$   $\leftarrow$ 

```
128 /**
129 * Retrieves the user from an implementation-specific location.
130 *
131 * Oparam string $username The username to retrieve
132 * @param UsernamePasswordToken $token The Token
133 *
134 * Creturn UserInterface The user
135 *
136 * # @throws AuthenticationException if the credentials could not be validated
137 */
138 abstract protected function retrieveUser($username, UsernamePasswordToken $token);
139
140 /**
141 * Does additional checks on the user and token (like validating the
142 * credentials).
143 *
144 * # @throws AuthenticationException if the credentials could not be validated
145 */
146 abstract protected function checkAuthentication(UserInterface $user, UsernamePasswordToken
       ,→ $token);
147 }
```
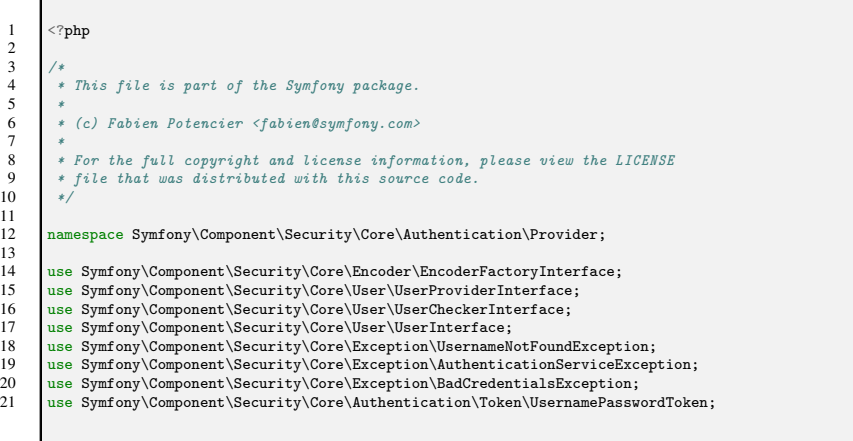

 $\frac{26}{27}$ 

30 {

33

 $42$ <br> $43$ 

44

```
\begin{array}{ccc}\n 23 & \nearrow \star \star \\
 24 & \star \\
 25 & \star\n \end{array}24 * DaoAuthenticationProvider uses a UserProviderInterface to retrieve the user
          25 * for a UsernamePasswordToken.
          27 * @author Fabien Potencier <fabien@symfony.com>
\begin{array}{c|c}\n 28 & \rightarrow \end{array}<br>
29 \begin{array}{c} \n 28 & \rightarrow \end{array}29 class DaoAuthenticationProvider extends UserAuthenticationProvider
31 private $encoderFactory;<br>32 private $userProvider:
             private $userProvider:
\begin{array}{c|c}\n 34 \\
 35\n \end{array} /**
35 * @param UserProviderInterface $userProvider An UserProviderInterface instance
36 * @param UserCheckerInterface $userChecker 4 An UserCheckerInterface instance<br>37 * @param string $providerKey $provider&ev The provider key
37 * @param string $providerKey 50 The provider key The provider key strain a string of the provider key strain the strain of the provider key strain the strain of the strain strain of the strain strain strain in the strai
38 * @param EncoderFactoryInterface $encoderFactory An EncoderFactoryInterface instance
               39 * @param bool $hideUserNotFoundExceptions Whether to hide user not found exception or not
40 */<br>41 mp
             41 public function __construct(UserProviderInterface $userProvider, UserCheckerInterface $userChecker,
           ,→ $providerKey, EncoderFactoryInterface $encoderFactory, $hideUserNotFoundExceptions = true)
                  parent:: construct($userChecker, $providerKey, $hideUserNotFoundExceptions);
                  45 $this->encoderFactory = $encoderFactory;
46 $this->userProvider = $userProvider;
47 }
```

```
52 protected function checkAuthentication(UserInterface $user, UsernamePasswordToken $token)
53 {
54 $currentUser = $token->getUser();
55 if ($currentUser instanceof UserInterface) {
56 if ($currentUser->getPassword() !== $user->getPassword()) {
57 throw new BadCredentialsException('The credentials were changed from another session.');
58 }
59 } else {
60 if ('' === ($presentedPassword = $token->getCredentials())) {
61 throw new BadCredentialsException('The presented password cannot be empty.');
62 }
63
64 if (!$this->encoderFactory->getEncoder($user)->isPasswordValid($user->getPassword(),
      ,→ $presentedPassword, $user->getSalt())) {
65 throw new BadCredentialsException('The presented password is invalid.');
66 }
67 }
68 }
```
74 {

79

82

86

95 } 96 }  $Q7$ 

```
73 protected function retrieveUser($username, UsernamePasswordToken $token)
75 $user = $token - 2getUser();<br>76 if (\$user instance of User)76 if ($user instanceof UserInterface) {
77 return $user;<br>78 }
78 }
80 try {
81 $user = $this->userProvider->loadUserByUsername($username);
83 if (!$user instanceof UserInterface) {
84 throw new AuthenticationServiceException('The user provider must return a UserInterface object.');
85 }
87 return $user:
88 } catch (UsernameNotFoundException $e) {
89 $e->setUsername($username);
90 throw $e;
91 } catch (\Exception $e) {
92 $e = new AuthenticationServiceException($e->getMessage(), 0, $e);
93 $e->setToken($token);
94 throw $e;
                                                                     4 0 8
                                                                           \leftarrow \leftarrow \leftarrowE K.
                                                                                        \sim舌
```